## How to Schedule an Appointment for a new patient 2011

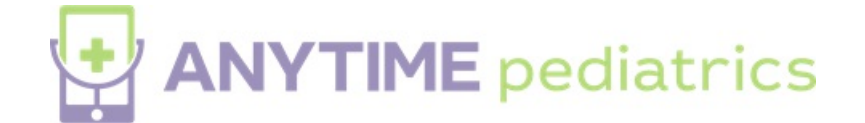

Your browser does not support HTML5 video.